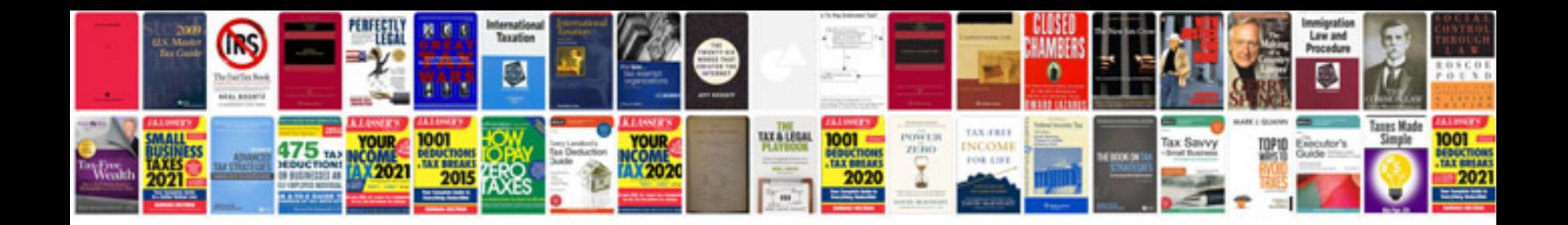

**Vbnet print form to** 

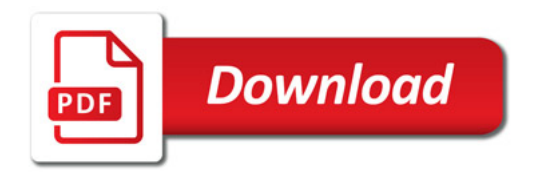

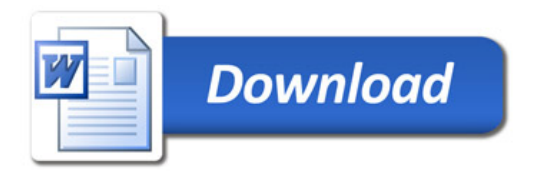